## **NumWorks Calculator Hints**

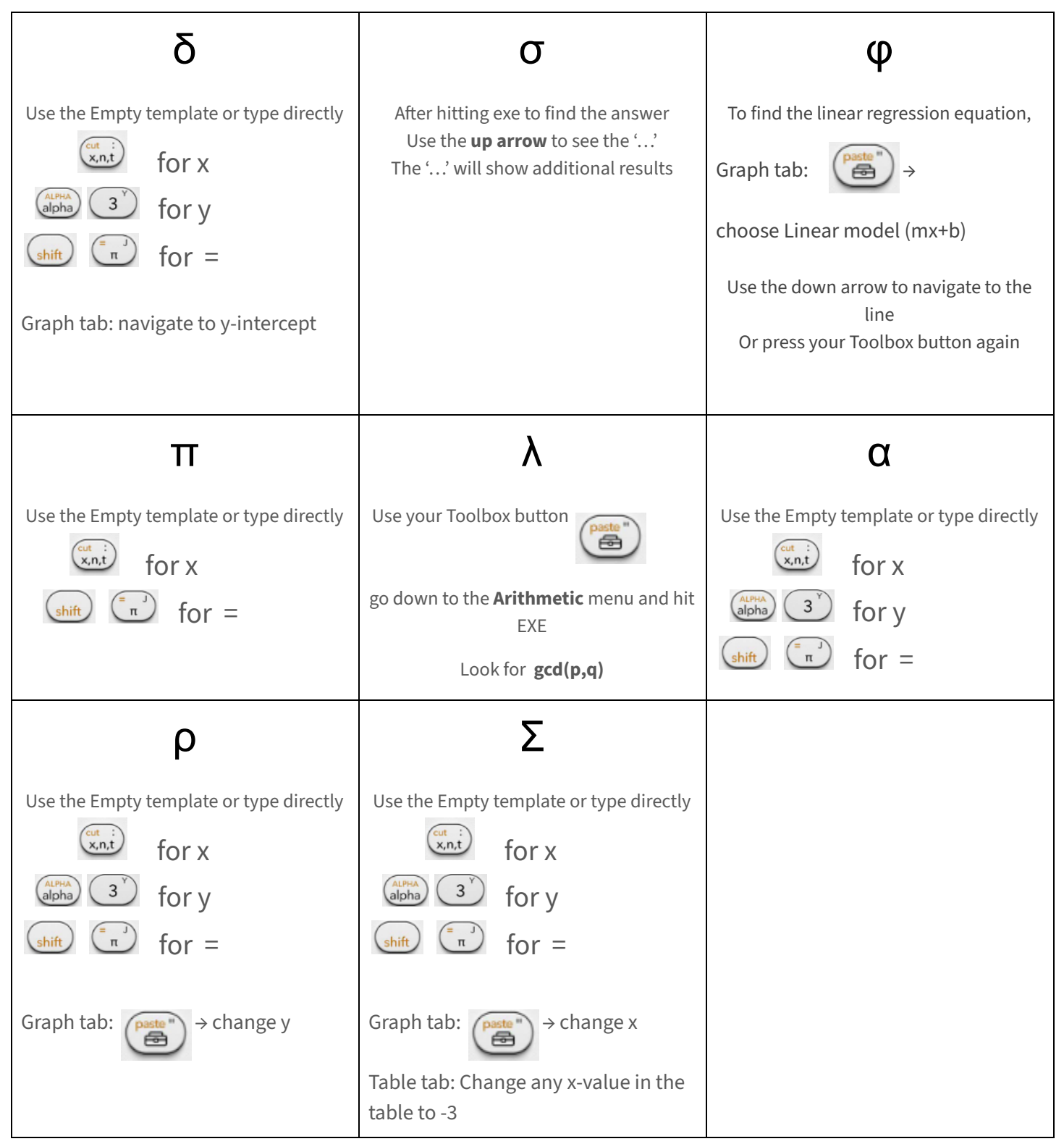